# **EXPERIENCIAS EN CLASE: POTENCIACIÓN DE NÚMEROS NATURALES**

*Ana Carlota Gerompini de Houssay (Colegio Nacional "Alte.G.Brown". Curso 1er.año, 1978) Miembro de la Comisión Directiva de SOAREM Miembro del Grupo de Estudios en Didáctica de la Matemática de Lomas de Zamora, que coordina la Prof. Lidia Vicente*

> *"La Matemática es algo más que un conjunto de conceptos y destrezas que hay que dominar, comporta métodos de investigación, y de razonamiento, medios de comunicación y nociones sobre su contexto. La potencia matemática supone, para todos los individuos, desarrollo de la confianza en sí mismos"*

> Helene Boudreau (Prof. de Matemática, al elogiar el Plan de Perfeccionamiento de Profesores de Matemática bajo la dirección del Prof. Claude Gaulin ,Quebec. Canadá).

### **PROPÓSITOS DEL TRABAJO**

1. Mostrar un ejemplo de los distintos desarrollos que puede provocar el tratamiento de un tema cuando éste no se plantea como exposición de un saber estructurado sino con carácter problemático y funcional.

2. Mostrar la incorporación de métodos de trabajo que surgen en el alumno como necesidad de organizar sus ideas y explicar su respuesta al problema.

3. Mostrar un recurso didáctico que permite atender las distintas iniciativas y posibilidades de los alumnos y a estos **extender su propio campo de conocimientos, a partir de las motivaciones de la matemática misma.** 

### **PLANTEO DEL PROBLEMA**

El trabajo se inicia a partir de una pregunta:

*Voy a tirar un papel al cesto, pero antes decido romperlo. Lo parto en dos y superpongo las partes; vuelvo a partir en dos y a superponer las partes, y así sucesivamente*.

*¿Cuántos trozos de papel habré tirado al cesto después de efectuar 5 veces esa operación?* 

*¿Y si hubiera partido el papel cada vez en tres partes? ¿Y si lo hubiese partido cada vez en cuatro partes? ¿Y en cinco partes? ¿Y en diez partes? ¿Y en a partes?* 

*¿Y si hubiese repetido n veces esta última operación?* 

El estudio de este problema condujo a la introducción de la operación **potenciación en N** como multiplicación reiterada y como código para anotar productos de factores iguales.

 $a^{n} = a \cdot a \cdot a \cdot \dots \cdot a$  para todo a y para todo n, naturales.<br>n factores

El trabajo continúa con la construcción de la tabla de doble entrada de la operación y su exploración Esto permite incorporar la operación y sus propiedades en función de la construcción de la misma y no como saber ya estructurado.

A partir de esta exploración los distintos equipos comienzan a mostrar regularidades menos evidentes. Se desafía a todos a buscar explicaciones para sus hallazgos. El trabajo se diversifica. Simultáneamente se van llevando de frente distintas ideas y a distinto nivel. Esto permite desafiar a los alumnos de acuerdo con sus posibilidades.

Paso a mostrar algunos de los aspectos abordados por los distintos equipos.

### **1º TRABAJO**

# **LA OPERACIÓN SIMPLIFICADORA**

Este es el nombre con el que un equipo designó su "descubrimiento".

Veamos el método de trabajo usado por los alumnos en sus exploraciones.

Adriana explica:

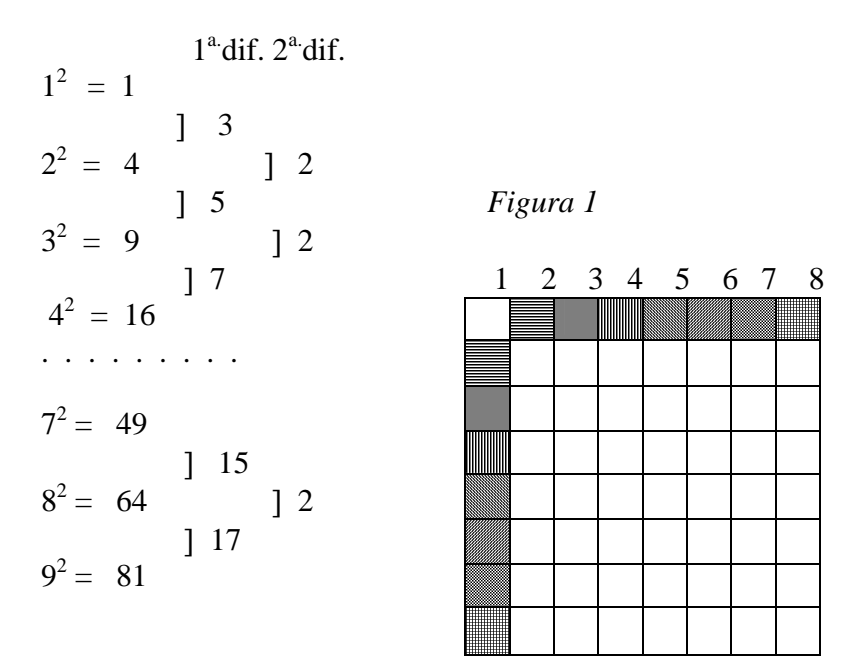

#### **Demostración**

1ª. Diferencia

2<sup>ª</sup>. Diferencia cada par de cuadritos sombreados El gráfico demuestra que se cumple el calculo.

Guillermo agrega:

"Los resultados de las primeras diferencias son iguales a la suma de las bases de las potencias, por ejemplo:

$$
1+2=3
$$
;  $2+3=5$ ;  $3+4=7$  etc...  $8+9=17$ "

La observación de Guillermo, no integrante de este equipo, da origen a la extensión del trabajo. Una exploración a lo largo de 7 carillas muestra los valores obtenidos para las primeras y segundas diferencias para cuadrados cuyas bases difieren en 2, 3, 4, hasta 10 unidades, con abundantes ejemplos en cada caso, y con las observaciones correspondientes.

Veamos:

#### **Para bases que difieren en 2 unidades:**

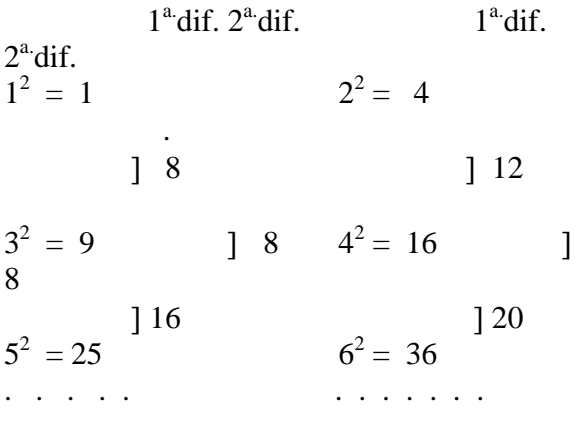

En la primera columna continúan hasta 13<sup>2</sup> En la segunda hasta  $12^2$ .

#### **1ª. Observación**:

*Los resultados de las operaciones efectuadas para hallar la primera diferencia son iguales a la suma de las dos bases y el resultado de esta suma multiplicado por 2.* 

#### **Para bases que difieren en 3 unidades:**

Una exploración numérica del tipo de la que condujo a la 1ª observación, precede a la 2ª observación Luego anotan:

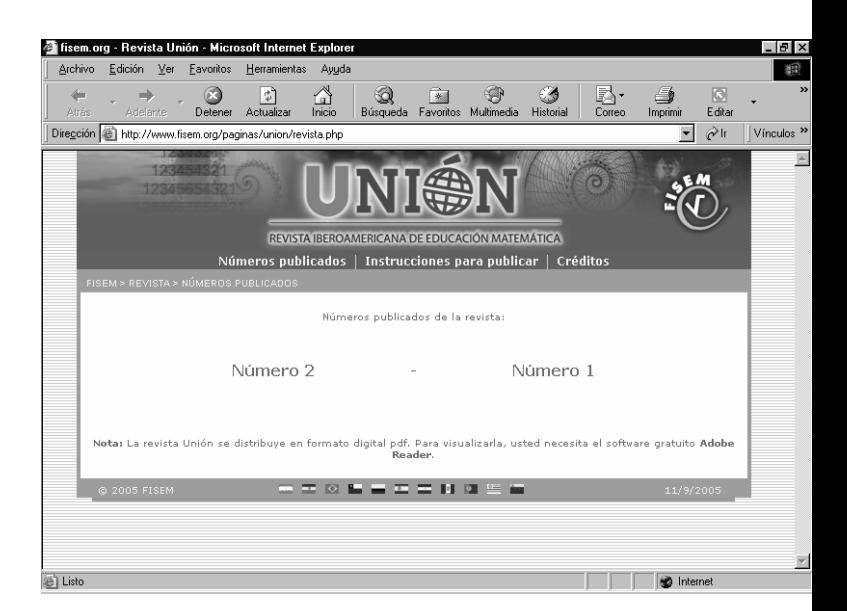

### **2a. Observación:**

*Los resultados de las operaciones efectuadas para hallar la primer diferencia son iguales a la suma de las dos bases y el resultado de esta suma multiplicado por la distancia o lugares entre los dos números, o sea, multiplicado por 3.* 

#### **Para bases que difieren en 4 unidades:**

El mismo método de trabajo los conduce a la 3ª observación

### **3a . Observación**:

*Los resultados de las operaciones efectuadas para hallar la primera diferencia son iguales a la suma de las dos bases y el resultado de esta suma multiplicado por la diferencia existente entre las bases, o sea 4.* 

Hacen una **4<sup>a</sup> . observación** como consecuencia de la exploración para las bases **que difieren en 5 unidades** y luego anuncian:

*"Para saber si la "operación simplificadora", o sea, la suma de las bases multiplicada por la diferencia de números existentes entre las dos bases, es correcta, la haremos hasta el número 10 de diferencia entre las dos bases."* 

En cada caso obtienen las primeras y segundas diferencias para abundante número de casos manteniendo el mismo método de trabajo y luego hacen la prueba para mostrar que **"la operación simplificadora"** es satisfactoria. La mostraremos solamente para el último caso que exploran.

#### **Para bases que difieren en 10 unidades:**

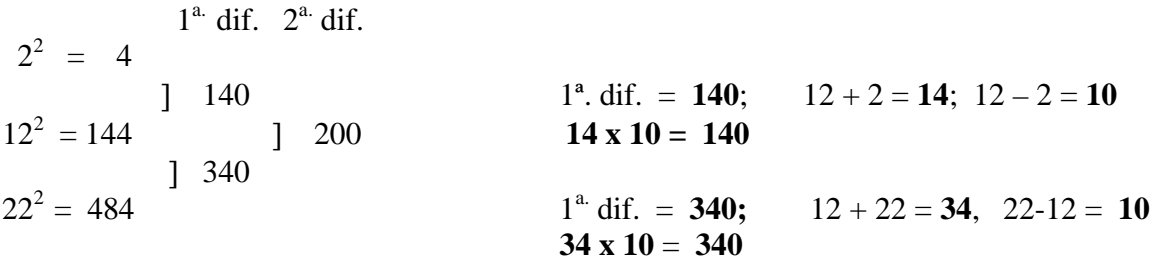

Repiten la experiencia para 3,13 y 23 y luego para 5,15 y 25 y anotan:

*"En todos los casos explorados: La la. diferencia es igual al producto de la suma por la diferencia de las bases de las dos potencias que se elijan "* 

Obsérvese que **la primera diferencia** no es sino la diferencia de cuadrados y **la operación simplificadora** es el producto de la suma por la diferencia de sus bases. Interesa apreciar el proceso de construcción de esta idea a través de las sucesivas observaciones que los alumnos van redactando. Es así como este equipo dio a luz la **diferencia de cuadrados**.

Cierran el trabajo con dos gráficos, cuyo título es **Demostración,** semejantes al primer gráfico que presentaron. Se muestra el último de los gráficos y el cálculo con el que lo explican

El número de cuadritos que se destaca en cada zona indica las sucesivas  $1<sup>a</sup>$ . diferencias. Estas y las 2<sup>ª</sup>. diferencias coinciden en el gráfico y en el cálculo. El gráfico confirma lo obtenido en el cálculo.

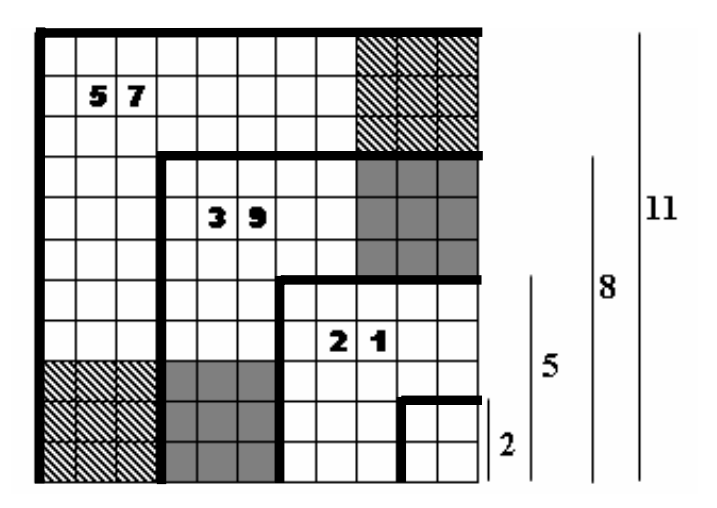

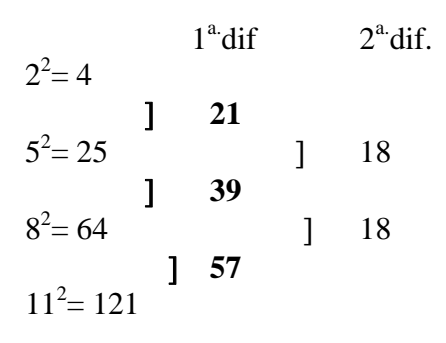

Prueba de la operación simplificadora:

 $5 + 2 = 7$ ;  $5 - 2 = 3$   $7 \times 3 = 21$  $8 + 5 = 13$ ;  $8 - 5 = 3$  **13 x 3 = 39**  $11 + 8 = 19$ ;  $11 - 8 = 3$  **19 x 3 = 57** 

La oportunidad permitió plantear el siguiente interrogante:

Estos son **ejemplos** en los que vemos que **se cumple la operación simplificadora**. Con ellos solamente ¿ustedes podrían asegurar que se va a cumplir siempre, para todos los números que existen? . . . . . . . . . .

¿Podríamos intentar hacerlo pensándolo de una vez, para todos los números? . . . . . . . .

¡Ensayemos! Tratemos de pensar en dos números cualesquiera: los podríamos indicar con **m** y con **n**.

 $i$ <sub>c</sub>Cómo expresar la 1<sup>ª</sup> diferencia?  $i$ <sub>c</sub>Cómo mostrarla gráficamente?

El análisis del gráfico de la página anterior permitió "ver" la idea.

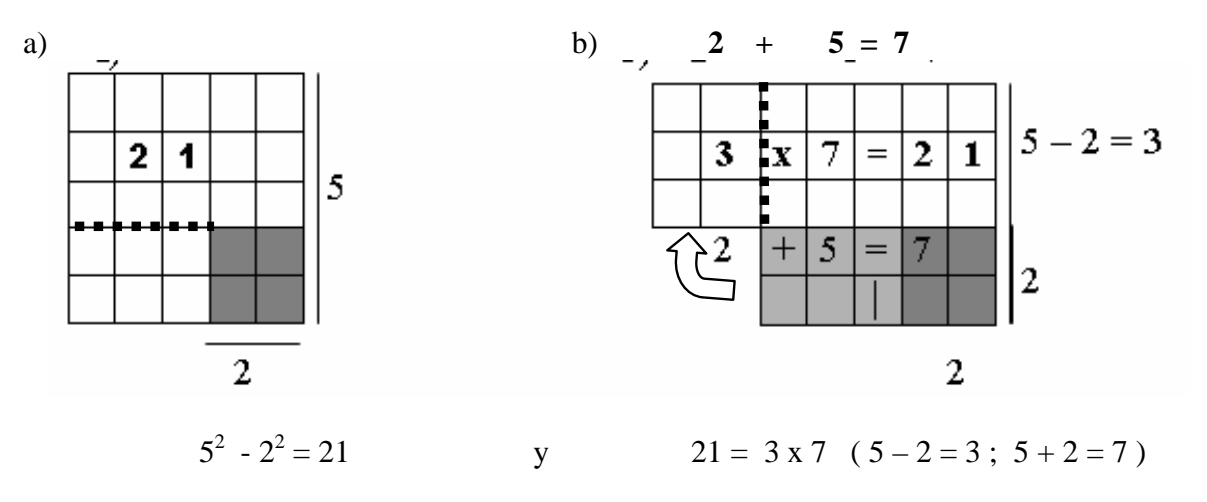

¡Y descubrir que con ayuda del gráfico podían pensarlo de una sola vez para todos los números, y comprobar que **la operación simplificadora** es verdadera, cualquiera sea el valor de **m** y el de **n**!

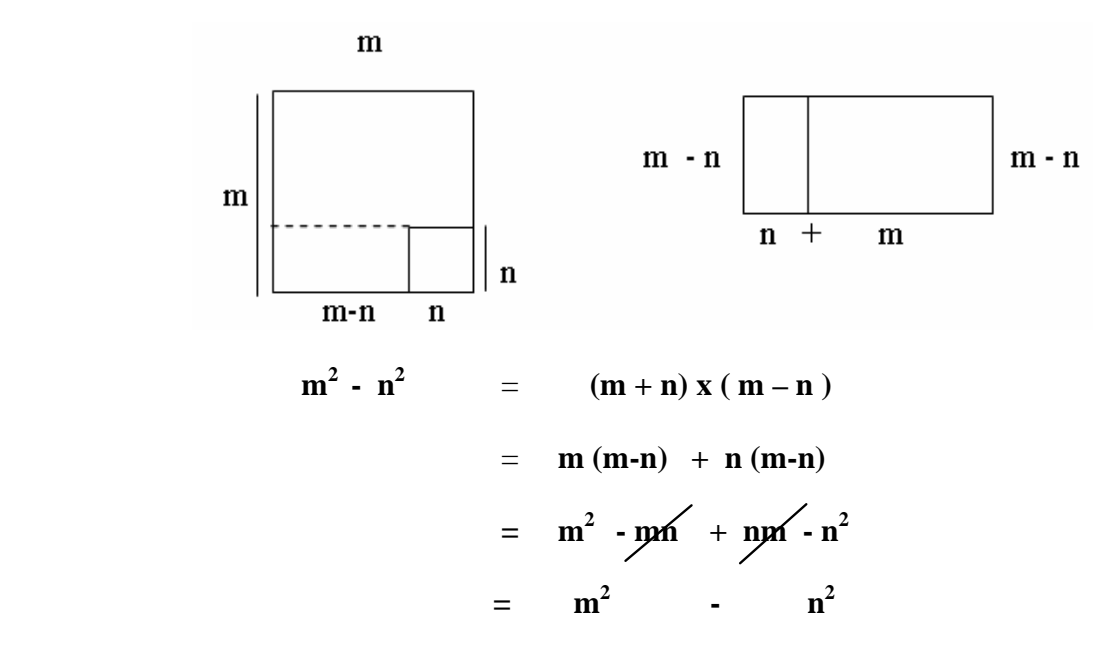

El gráfico de la derecha permitió esclarecer la distributividad del 2º miembro de la igualdad

¡Un primer intento hacia la apreciación de la potencia del álgebra!

### **2º TRABAJO**

#### **ALGORITMOS PARA OBTENER SEGUNDAS Y TERCERAS POTENCIAS**

Las observaciones de este equipo surgen de la exploración del gráfico de los cuadrados de los sucesivos números naturales. (Ver Figura 1)

"Sumamos las sucesivas primeras diferencias y obtenemos:

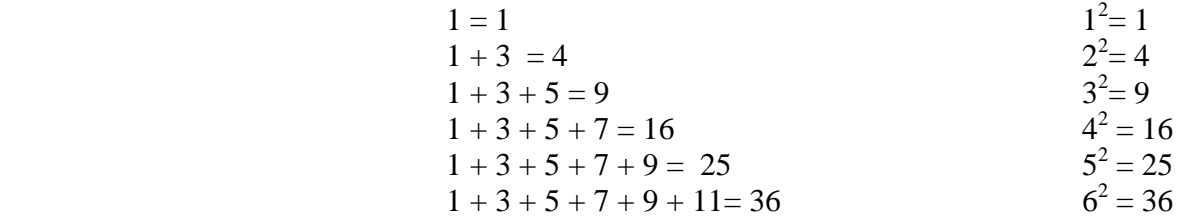

Luego anotan  $1+3=2^2$  $1 + 3 + 5 = 3^2$ etc.

10

Y explican:

*"Para obtener el cuadrado de un número sin hacer la cuenta debemos sumar al número 1 los números impares que en la escala ascendente le siguen de manera tal que haya tantos sumandos impares (incluyendo el 1) como el valor de la base de la potencia buscada."* 

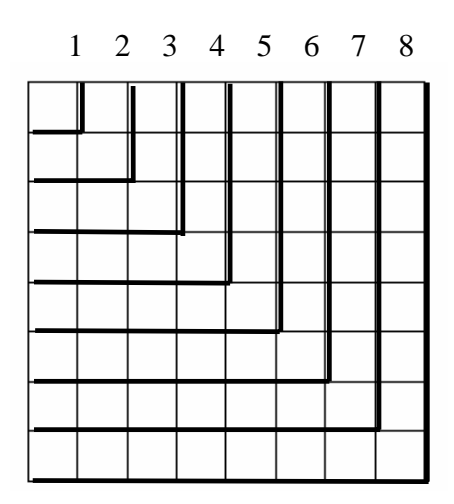

A continuación agregan:

"Observar:

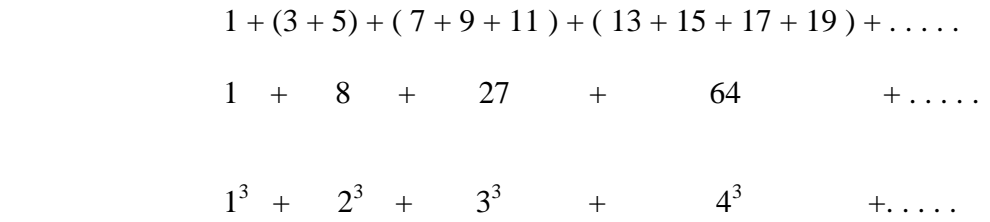

¿Se continúa?

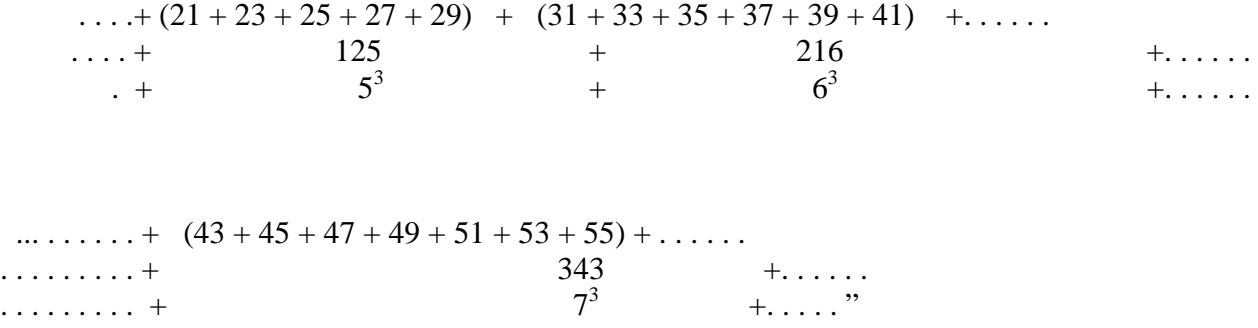

De esta manera obtienen el cubo de 8 que es 512, el de 9 que es 729, etc.

Finalmente expresan:

*"¿Cómo resolver, sin multiplicar, una potencia tercera para un número menor que 10?* 

*1º. Copiamos la potencia: Por ejemplo 53* 

*2º Multiplicamos la base por el número anterior a éste : 5 x 4 = 20* 

*3º A este resultado le sumamos 1.* 

*4º A este resultado le sumamos tantos números impares que en la escala ascendente le siguen como el valor del número anterior al número de la base, en la potencia dada.* 

$$
21 + (23 + 25 + 27 + 29) = 125"
$$
  
4 sumandos

Verifican la validez de su hallazgo para los números de 1 a 10-

Agregan:

*"Si bien hemos comprobado que se verifica para valores mayores que 10, reconocemos que no es un procedimiento práctico para números grandes."* 

#### **3er TRABAJO:**

### **UN ALGORITMO PARA OBTENER UN MAYOR NÚMERO DE POTENCIAS DE 5 CON CALCULADORA**

La necesidad de fabricar una tabla extensa de las potencias de 5 para estudiar sus regularidades y el deseo de sacar mayor provecho de la calculadora para ese fin, alentaron este trabajo. Destacan en el mismo tres partes:

**a) Criterios utilizados para fabricar la tabla**: nos basamos en las propiedades que hemos ido encontrando, que sintetizamos así:

P<sub>1</sub>: Todas las potencias de 5 terminan en 5.

 $P_2$ : A partir de 5<sup>2</sup> todas terminan en 25.

**P<sub>3</sub>:** A partir de 5<sup>3</sup> todas las potencias de índice impar terminan en 125 y las de índice par en 625.

P<sub>4</sub>: A partir de 5<sup>5</sup>, inclusive, las cifras de las unidades de mil y de las decenas de mil son: 03, 15, 78, 90, 53, 65, 28, 40 y de nuevo esta serie y así sucesivamente.

**P5 :** Las unidades de mil, en todas las potencias de 5,son múltiplos de 3.

**P6:** La diferencia entre dos potencias consecutivas de 5 es **100 . 5<sup>x</sup>** siendo x 2 unidades menos que el exponente menor.

#### Ejemplos:

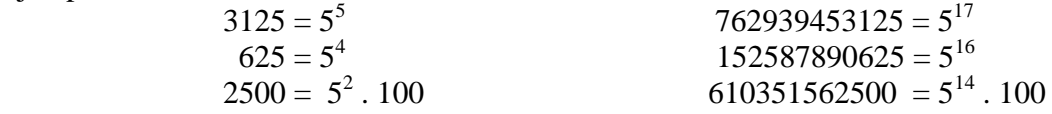

**b) Construcción de la tabla** (Ver Tabla al final del Trabajo)

"Fue hecha con calculadora normalmente hasta llegar a  $5<sup>11</sup>$ , después no le alcanzan los dígitos a la máquina (tiene ocho).

Sabiendo las últimas 5 cifras ( $P_1$  a  $P_4$ ) esto no era problema.

Luego  $5^{11}$ .  $5 = 5^{12}$ , y como ya no se podía escribir  $5^{12}$ para multiplicarlo por 5 y obtener 5  $^{13}$ hicimos  $5^{11}$ .  $5^2$  y así seguimos hasta  $5^{19}$  donde quedaron 6 cifras afuera y tuvimos que pensar otra cosa.

Ahora nos basamos en  $P_6$ .

Pensamos en sentido inverso: Si se multiplica una potencia de 5 cualquiera por 100 y se le suma otra potencia de 5 de exponente mayor en 2 al exponente anterior, nos daba la potencia de 5 de exponente mayor en 3 a la primera. Así pudimos seguir la tabla hasta  $5^{45}$  donde nos cansamos de sumar! (Ver tabla siguiente)

Este procedimiento funciona así:

 $(5^x, 100) + (5^x, 5^2) = 5^x$ .  $(100 + 5^2) = 5^x$ .  $125 = 5^x$ .  $5^3 = 5^{x+3}$  "

#### **c) Explicación de cada propiedad enunciada:**

Transcribiremos la explicación de  $P_5$ .

A partir de  $5<sup>5</sup>$  la suma de las cifras de una potencia de 5, exceptuando las tres últimas, es un múltiplo de 3.

Ejemplo:

$$
5^5 = 3125
$$
  $5^6 = 15625$   $5^7 = 78125$   $5^8 = 390625$   
 $3 = 3 \times 1$   $15 = 3x5$   $78 = 3x26$   $390 = 3x130$ 

La primera potencia en que se cumple la propiedad es  $5^5 = 3125$ 

En la próxima:  $5^6 = 3125$  x  $5 = 15625$ , si trabajamos con las u. de mil únicamente bastará hacer:  $3x5 = 15$ , el resto aparte.

Y para la siguiente:

 $15 \times 5 +$  " 3" (Las 3 u. de mil que se suman salen de 625x5= 3125)

Por P3 estas "3" u. de mil se suman únicamente al pasar de una potencia de 5 con exponente par a otra con exponente impar.

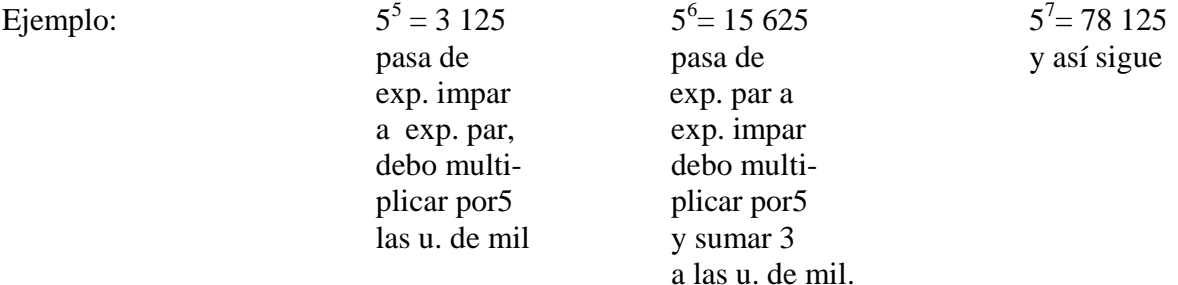

Entonces las u. de mil serán divisibles por 3 porque un múltiplo de 3 multiplicado por cualquier otro número dará siempre un múltiplo de 3 y debemos de tener en cuenta que cuando se agregan u. de mil son nada más que 3.

## **TABLA DE POTENCIAS DE 5**

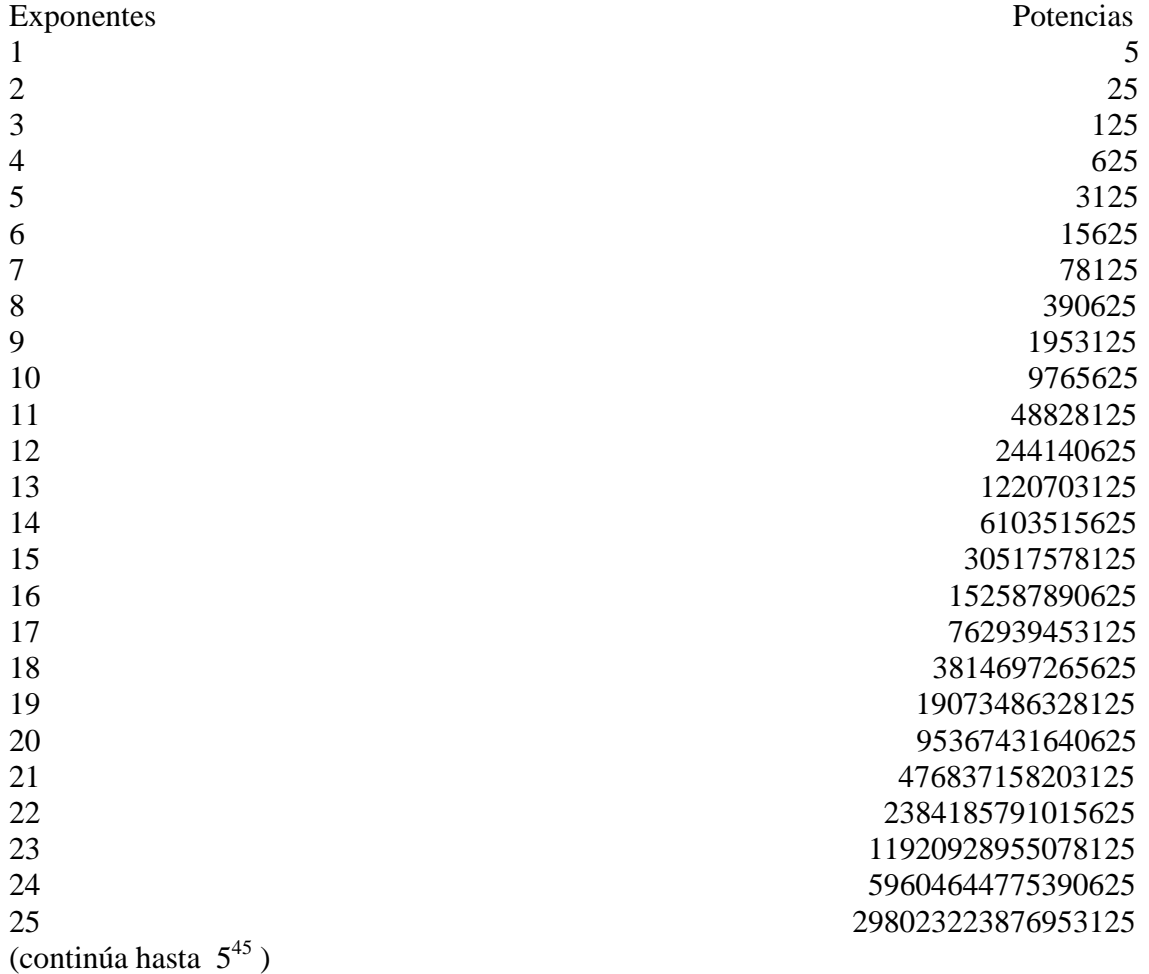

### **REFERENCIAS BIBLIOGRÁFICAS**

Santaló, L (1980). *Matemática y Sociedad*. Buenos Aires: Ed. Docencia.

Santaló, L (1981). *Enseñanza de la Matemática en la Escuela Media*. Buenos Aires: Ed. Docencia, 1981.

Pedro Abellanas. *Introducción a la Matemática y otras publicaciones*. Madrid. España.

Enzo Gentile (1991). *Aritmética elemental en la formación Matemática.,* Buenos Aires: OMA.

Artigue, Douady (1995). *Ingeniería Didáctica en Educación Matemática.* Bogotá: Grupo Ed. Iberoamericano.

Artigue,M *Epistemología y Didáctica*. IREM, Paris VII, Francia

Douady y otros *Cuadernos de Didáctica de la Matemática.* Paris. Francia.90-92

Publicaciones de la Asociación de Profesores de Matemática de la Enseñanza Pública. (A.P.M.E.P.), Paris. Francia.

Publicaciones del I.R.E.M. de la Universidad de Paris, Francia.

Castelnuovo E. (1984). *La Matemática nella relt*á. Roma: La Nuova Italia.

Modelo del Plan de Perfeccionamiento de Maestros en Matemática. (P.P.M.M.) Universidad Laval. Canadá. 1981.

Estandares Curriculares y de Evaluación para la Enseñanza Media. (N.C.T.M) Traducción S.A.E.M, Thales., 1989 y 2000.

Piaget, J (1972). *El juicio y el razonamiento en el niño*. Buenos Aires: Guadalupe.

Epistemología, Matemática y Psicología. Piaget, J. Beeth, J. E. W., Grijalbo, Barcelona.1980.

M Siguan. *Actualidad de Vigotsky*. Barcelona: Ed. Del Hombre.

Perret Clairmont, N. *El desarrollo social de la inteligencia*. Ginebra, Suiza.

Vicente L.; Gerompini , A.; Gerompini de Romero, A. (1963). *Matemática intuitiva. Un camino hacia la Matemática*. Buenos Aires: Ed. Troquel

Vicente, L.; Gerompini, A. (1993). *Didáctica Matemática en Acción*. Buenos Aires: Ed.Braga.

Vicente, L.; Gerompini, A. (1995). I*nfoteca. Base de datos educacional.* Editorial Nuevas Técnicas Educativas. S.A.

Artículos de revista "Ser y Expresar". y cursos a distancia de rev. "Ser y Expresar" Ed. Estelar. Buenos Aires. 1993-99